# DEVELOPMENT OF E – LEARNING ON LECTURE APPLICATION (CALCULUS)

This thesis is presented in partial for the award of the Bachelor of Electrical Engineering (Honors) UNIVERSITI TEKNOLOGI MARA

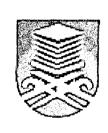

MURNI BINTI JAINAF FACULTY OF ELECTRICAL ENGINEERING UNIVERSITI TEKNOLOGI MARA 40450 SHAH ALAM, SELANGOR

### ACKNOWLEDGEMENT

#### In the name of Allah Most Gracious and Most Merciful

Alhamdullilah, I am very grateful to Allah for giving me opportunity, strength and blessing throughout the whole evaluation of the project and fully completion of this thesis.

I wish to give my heartiest thanks and my sincere appreciation to my very dear supervisor, Prof. Madya Norhayati Ahmad. All her support, guidance, concerns and diligence made this project possible.

I would like to extend the thanks and appreciations to all my panels, Prof. Madya Kartini Salam and Prof Madya Nooritawati Md Tahir, for their time, suggestion and criticism.

Lastly, my special thanks to my beloved family and friends for their support and encouragement in completing this thesis. I dedicated this piece of work to all of them and to those who helped me directly or indirectly to successfully complete of this project.

Murni Binti Jainaf Faculty of Electrical Engineering Universiti Teknologi MARA Shah Alam, Selangor

### ABSTRACT

E-Learning is an internet-enable learning mechanism. It is a combination of computer hardware, software and the internet that can make learning simpler than the conventional learning approach [1]. This project is about developing an e-Learning application on calculus for Degree students.

The system is designed using Visual Basic 6 Programming, Microsoft Access database program and Multimedia Interactive software. Through this system, lecturers and student can teach and learn calculus (MAT 582) interactively according to their pace and time. This system is divided into two sections which are:

- Maintenance section
- Learning Section

-The learning section is divided into two parts which are the introduction of calculus/ lesson and tutorial question.

# **TABLE OF CONTENTS**

# CHAPTER DESCRIPTION

# INTRODUCTION

| 1.1 | Introduction               | 1. |
|-----|----------------------------|----|
| 1.2 | Project Background         | 1  |
| 1.3 | Objective                  | 2  |
| 1.4 | Scope of Project           | 2  |
| 1.5 | Benefits of the Project    | 3  |
| 1.6 | Hardware and Software      | 3  |
| 1.7 | Organization of the Thesis | .4 |

# 2

1

#### LITERATURE REVIEW

| 2.1 | Introduction                     | 5 |
|-----|----------------------------------|---|
| 2.2 | About E – Learning               | 5 |
| 2.3 | Role of E learning in Education  |   |
|     | And Development                  | 6 |
| 2.4 | CAI versus Conventional Teaching |   |
|     | Technique                        | 7 |
| 2.5 | Effectiveness of E –Learning     | 8 |
| 2,6 | Computer Based Learning          | 9 |

#### 3

#### METHODOLOGY

| 3.1 | Introduction                       | 10 |
|-----|------------------------------------|----|
| 3.2 | Waterfall Model                    | 10 |
|     | 3.2.1 Requirement Definition       | 11 |
|     | 3.2.2 Software Definition          | 11 |
|     | 3.2.3 Implementation on Definition | 11 |

|     | 3.2.4 Integration and Testing   | 11 |
|-----|---------------------------------|----|
|     | 3.2.5 Operation Maintenance     | 11 |
| 3.3 | Animation and Database          | 12 |
| 3.4 | User Modeling- Unified Modeling |    |
|     | Language (UML)                  | 12 |

#### SOFTWARE DEVELOPMENT

| 4.1 | Introd | uction                             | 13 |
|-----|--------|------------------------------------|----|
| 4.2 | Introd | uction to Visual Basic Programming | 14 |
|     | 4.2.1  | Visual Basic - Object Oriented     | 14 |
|     | 4.2.2  | Application of Visual Basic        | 14 |
|     | 4.2.3  | Steps for creating the interface   | 15 |
|     | 4.2.4  | Setting Properties                 | 18 |
|     | 4.2.5  | Writing Code                       | 19 |
|     |        |                                    |    |

5

4

### PROJECT DEVELOPMENT

| 5.1 | Introduction                 | 21 |
|-----|------------------------------|----|
| 5.2 | System Overview              | 21 |
| 5.3 | System Procedures            | 22 |
| 5.4 | UML – User Modeling          |    |
|     | Using CASE Decision Tree     | 23 |
| 5.5 | Project Screen Design Layout | 25 |
|     | 5.5.1 Screen Design          | 26 |

### RESULT

| 6.1 | Introduction                          | 34 |
|-----|---------------------------------------|----|
| 6.2 | Login Form                            | 34 |
| 6.3 | The Administration/Lecturer Main Menu | 36 |